# Mysql 5 Mettersi In Tasca II Database In Open Source Pdf Free

[PDF] Mysql 5 Mettersi In Tasca II Database In Open Source PDF Books this is the book you are looking for, from the many other titlesof Mysql 5 Mettersi In Tasca II Database In Open Source PDF books, here is alsoavailable other sources of this Manual MetcalUser Guide

## MySQL For Excel - MySQL :: MySQL Community Downloads

MySQL For Excel Is A 32-bit Add-in For Microsoft Excel, Which You Can Install And Run On Microsoft Windows. MySQL For Excel Is Not Compatible With Linux Or MacOS. MySQL For Excel Can Interact With MySQL Workbench To Simplify The Management Of MySQL Connections When Both MySQL Client Tools Are Installed. Mar 1th, 2024

### **Tasca Automotive Group Online Process**

Tasca Utilizes KRONOS, An Online Posting And Application Program. All Interested Candidates Must Submit An ... Tab 2: Resume - To Upload A Resume, Please Follow

Instructions At The Top Of The Tab. Click The "Choose File" Button When Ready. Pleas May 4th, 2024

#### LA PROTECCIO DE LA NATURA. UNA TASCA DE TOTS.

Don Miquel, Seguraroente 'jerenant Un Tros De Pa Potser Amb Forrnatge O Potser Amb Oli, Sal I Cues D'all, Descansaria Nuí Una Estona, Blanament Exposat Al Sol D'abril, Als Camps Encantats. I Tornaria A Prendre la Ploraa, Ara. Optiraista: "En la Primavera Constituyenuda Apasible Estación, Pues Soplanlo Ol ... Jan 5th, 2024

#### LOWEPRO TASCA SERIES MATRIX 6-2009 Digital Camera ...

EasyShare C913 EasyShare M1033 EasyShare M1063 EasyShare M1073 IS EasyShare M1093 IS EasyShare M320/M340 EasyShare M380 EasyShare M753/M853 EasyShare M763/M863 EasyShare M873/M883 EasyShare M893 IS EasyShare Picture Viewer EasyShare V1073/V1273 EasyShare V1233/V1253 Eas May 8th, 2024

## La Ginecologa In Tasca Consigli E Rimedi Naturali Per La ...

Where To Download La Ginecologa In Tasca Consigli E Rimedi Naturali Per La Gravidanza La Ginecolog May 4th, 2024

#### Hacer Backup En Mysql Con Mysql Workbench

Archivos Por Cada Tabla O Un Solo Archivo Para Toda La Base De Datos, En Nuestro Caso Elegimos La Segunda Opción: Luego Debemos Seleccionar La Ubicación Y El Nombre De Nuestro Archivo Sgl Para Poder Guardarlo. Mar 3th, 2024

# MySQL Physical And Logical MySQL Architecture Components ...

MySQL Instance Where Actual Data Getting Stored And Data Processing Is Happening. Mysqld: MySQL Server Daemon Program Which Runs In The Background And Manages Database Related Incoming And Outgoing Requests From Clients. Mysqld Is A Multi-threaded Process Which Allows Multiple Feb 17th, 2024

#### MySQL Group Replication & MySQL InnoDB Cluster

MySQL Group Replication Is A MySQL Server Plugin That Provides Distributed State Machine Replication With Strong Coordination Between Servers. Servers Coordinate Themselves Automatically, When They Are Part Mar 5th, 2024

#### **MySQL MySQL - CERN**

• NI CDAQ 9188:8-slot Ethernet Chassis • NI 9211:a 4-channel, ±80 MV C Series Temperature Input Board • NI 9205:a 16-bit,32-channel C Series Voltage Input Card • NI 9232:a 3-channel, 102.4 KSPS, Sound And Vibration Input Board Fig.1. System Architecture Fig.3. Softwa May 6th, 2024

#### **MySQL :: MySQL Tutorial**

Queries, And View The Results. Mysql May Also Be Used In Batch Mode: You Place Your Queries In A File Beforehand, Then Tell Mysql To Execute The Contents Of The File. Both Ways Of Using Mysql Are Covered Here. To See A List Of Options Provided B Feb 1th, 2024

# **Build Your Own Database Driven Website Using PHP & MySQL**

Using PHP And MySQL (First 4 Chapters) Thank You For Downloading The First Four Chapters Of Kevin Yank's Build Your Own Database Driven Website Using PHP And MySQL. This Excerpt Encapsulates The Summary Of Contents, Information About The Author And SitePoint, Table Of Contents, Introduction, And The First Four Chapters Of The Book. Feb 3th, 2024

## MySQL Cookbook: Solutions For Database Developers And ...

Updated Third Edition Covers Powerful Features In MySQL 5.6 (and Some In 5.7). The Book Focuses On Programming APIs In Python, PHP, Java, Perl, And Ruby. With More Than 200+ Recipes, You'll Learn How To: Use The Mysql Client And Write MySQL-based Programs Create, Populate, And Select Data From Tables Store, Retrieve, And Manipulate Strings Mar 15th, 2024

#### **MySQL/PHP Database Applications**

Please Phone +1-650-653-7098. For Sales Inquiries And Special Prices For Bulk Quantities, Please Contact Our Order Services Department At 800-434-3422 Or Write To The Address Above. For Information On Using IDG Books Worldwide's Books In The Classroom Or For Ordering Examination Copies, Please Contact Our Educational Sales Department At Feb 5th, 2024

# SQL/PSM, And MySQL Monitor Scripts Oracle Database 11g ...

Oracle TIGHT / Oracle Database 11g & MySQL 5.6 Developer Handbook / Michael McLaughlin / 885-8 Oracle TIGHT / Oracle Database 11g & MySQL 5.6 Developer Handbook / Michael McLaughlin / 885-8 Chapter 1: Architecture 5 The Client

Software Component Provides An Interactive And Batch Interface That Lets You And Your Programs Interact With The Database. May 5th, 2024

#### Amazon Aurora MySQL Database Administrator's Handbook

Wire-compatible With MySQL 5.6 And 5.7. Most Of The Drivers, Connectors, And Tools That You Currently Use With MySQL Can Be Used With Aurora MySQL With Little Or No Change. Aurora MySQL Database (DB) Clusters Provide Advanced Features Such As: • One Primary Instance That Supports Read/write Operations And Up To 15 Aurora Mar 3th, 2024

Azure Database Services For MySQL, PostgreSQL, And MariaDB

Server Provisioning And Management Server=server.mysql.database.azure.com Retry Elastically Scale Your Compute Up Or Down Independently Scale Up Storage As Needed Seamlessly Use Replicas Only If You Need To! MySQL IP:3306 PGSQL IP:5432 US West Azure Storage MySQL Or PostgreSQL Server MySQL Or PostgreSQL Server Apr 2th, 2024

#### Relational Database Management System (MySQL) (CS-212)

About The Work Book Objectivesofthisbook This Workbook Is Intended To Be Used By S.Y.B.Sc(Computer Science) Students For The Two Computer Science Laboratory Courses. The Objectives Of This Book Are 1. The Scope Of The Feb 3th, 2024

#### Modul Lengkap Database Mysql - Universitas Semarang

Membuat Form Login Menggunakan PHP Dan Database MySql. Tutorial Belajar MySQL Pengertian Database Database. Indra92 Blog Tutorial Lengkap Membuat Aplikasi Parkir. Akses Database Belajarpython Tutorial Python Bahasa. MODUL PHP WEB PROGRAMING Hamdala Wordpress Com. Berbagi Info Sederhana Ebook Modul Css Php My Apr 13th, 2024

#### PHP / MySQL Tutorial What Is A Database?

This Tutorial Focuses Heavily On Using MySQL In A PHP Environment. It Is Aimed At Teaching Those Who Have Web Hosts With PHP And MySQL Already Installed. If You Are Unsure, Please Contact Your Web Host. MySQL Setup Guide The Easiest Way To Experiment With MySQL And PHP Is To P May 7th, 2024

#### WEBDEV-124: Database Web Design/PHP & MySQL

Will Be Taught In PHP And MySQL To Communicate With The Database And Display Dynamic Information. Publishing A Website With Database Capabilities Is The Goal Of This Course. Total Credits: 3.00. Course Competencies . 1. Examine A Server Side Lang Mar 10th. 2024

#### **Database Support For MySQL MongoDB**

Percona Support For MySQL And MongoDB Provides Highly Responsive, Effective, And Affordable Options To Ensure The Continuous Performance Of Your Deployments. Our User-friendly Support Team Is Accessible 24x7x365 Online Or By Phone To: ... Severity 4 Response Time 48 Mar 8th, 2024

#### JSF With MySQL Database - WordPress.com

JSF With MySQL Database 1.Create A Table In MySQL Database CREATE TABLE `customer` ( `CUSTOMER\_ID` Varchar(20), `NAME` Varchar(100), `ADDRESS` Varchar(255), `CREATED\_DATE` Varchar(100), PRIMARY KEY (`CUSTOMER\_ID`)) 2.Create A Web Project As Earlier I Mention Apr 13th, 2024

#### **Mysql Database Reference Guide**

MySQL Is An Open Source Relational Database Management System That Has Experienced A Phenomenal Growth In Popularity And Use. Known For Its Speed And Ease Of Use, MySQL Has Proven Itself To Be Particularly Well-suited For Developing Database-backed Websites And Applications. In MySQ Jan 1th, 2024

#### **Configuring MySQL And Creating A Database**

Configuring MySQL And Creating A Database 1. Choose Which Computer In Your Office Will Act As The Server. 2. Go To The Downloads Section Of Our Website. Click On The File MySQL V5.6.10 File At The Bottom Of The Page. This Will Let You Jan 12th, 2024

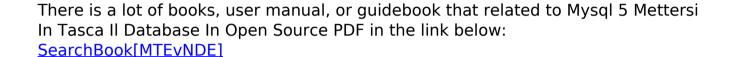